# Inhalt

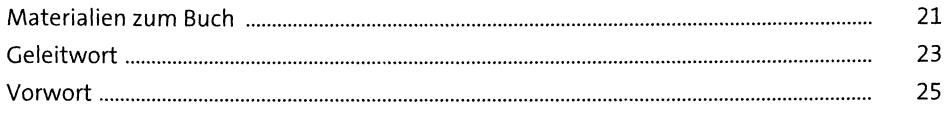

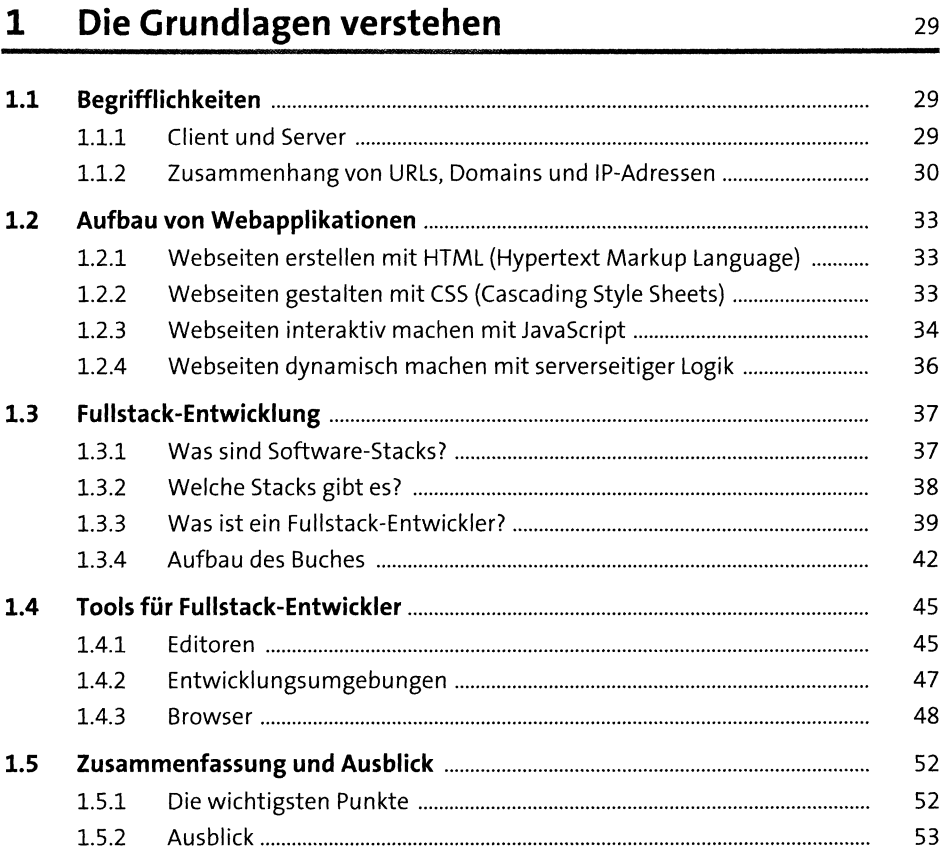

# Webseiten strukturieren mit HTML  $2<sub>2</sub>$

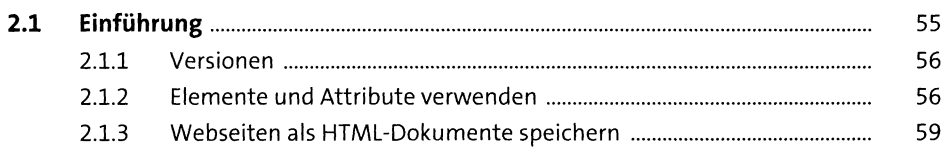

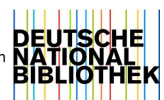

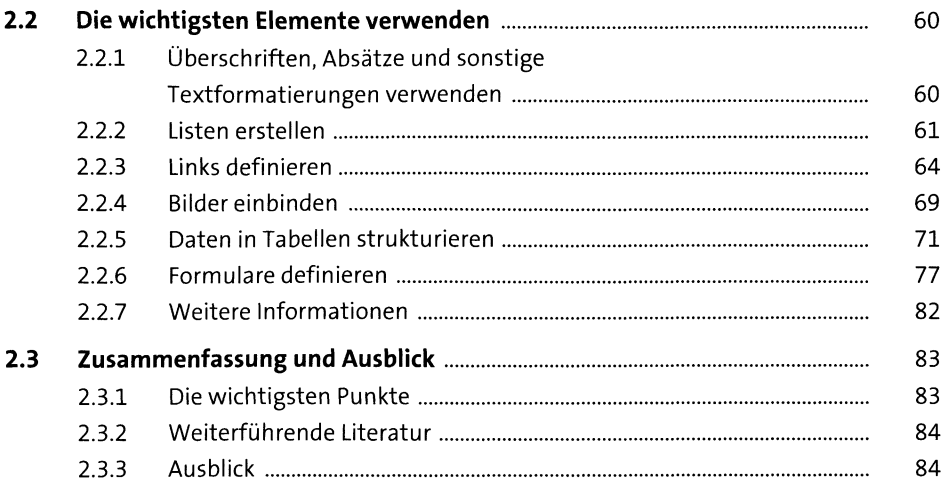

85

# Webseiten gestalten mit CSS  $\overline{\mathbf{3}}$

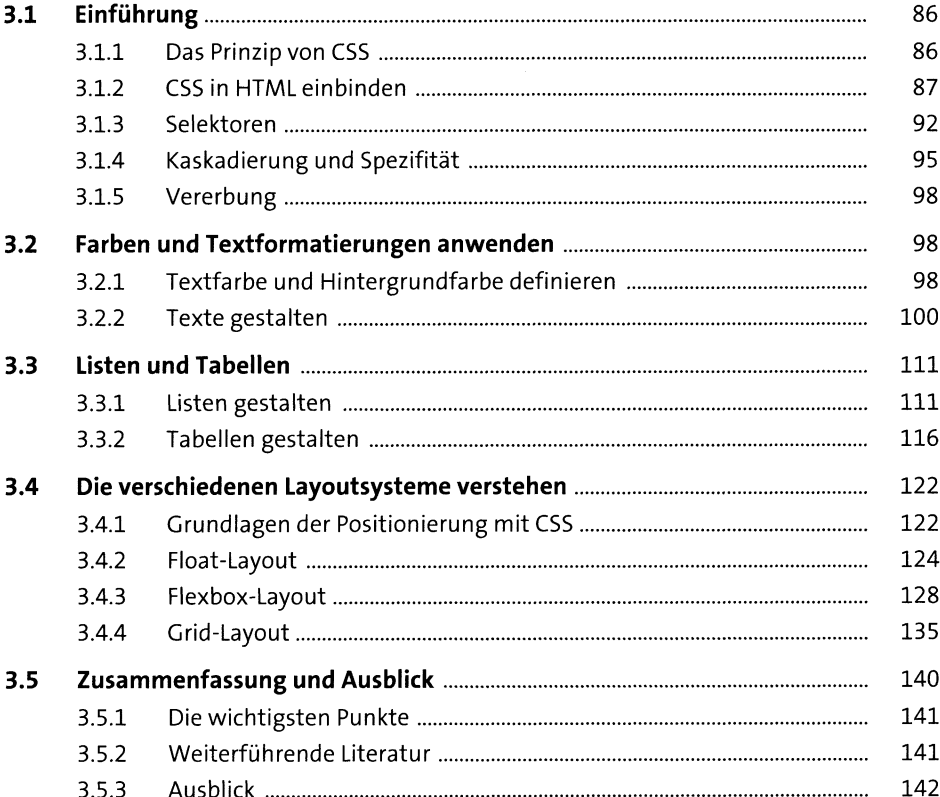

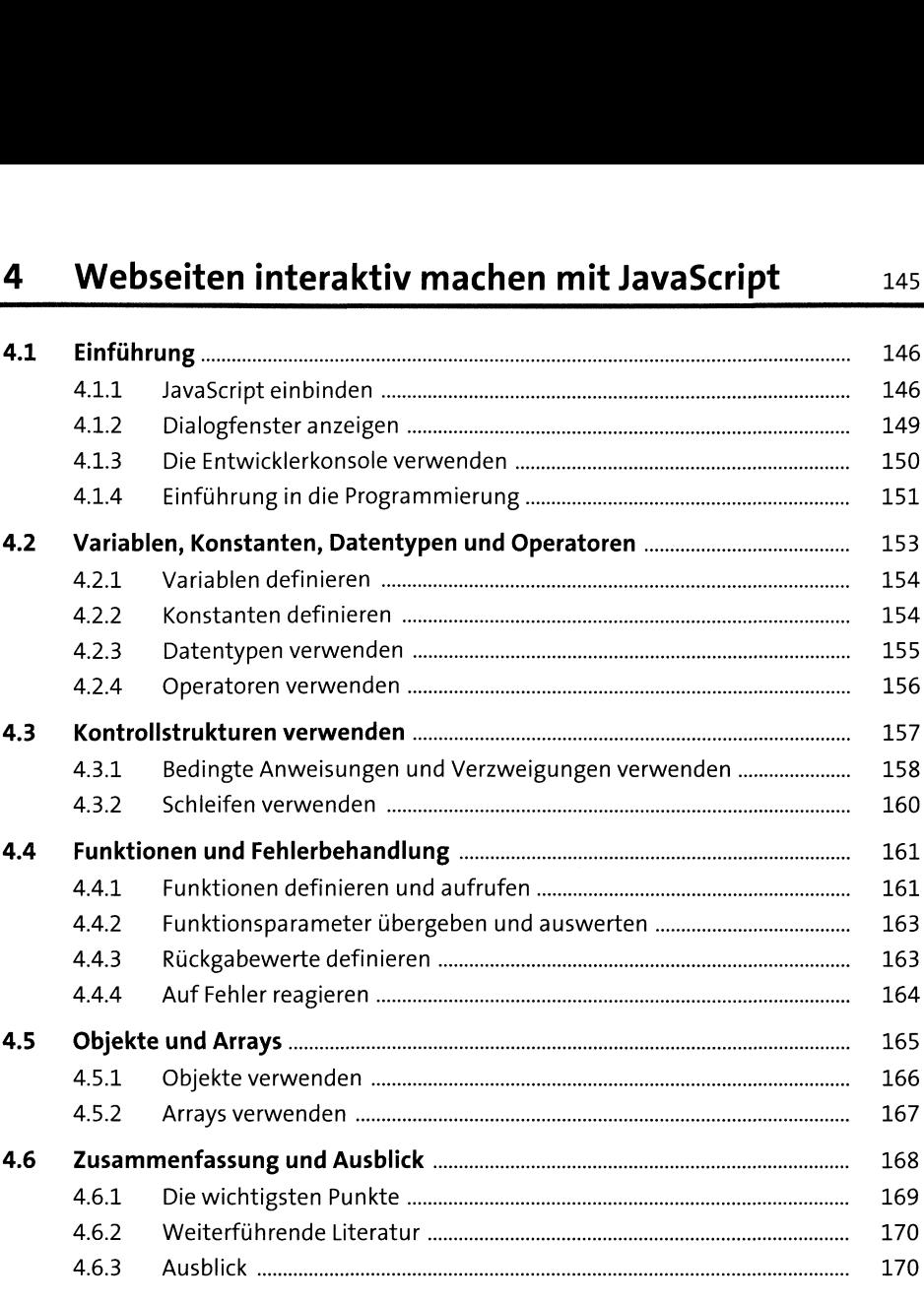

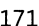

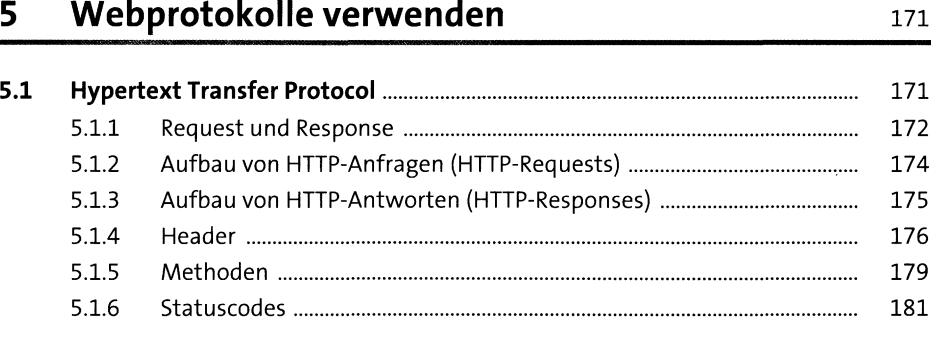

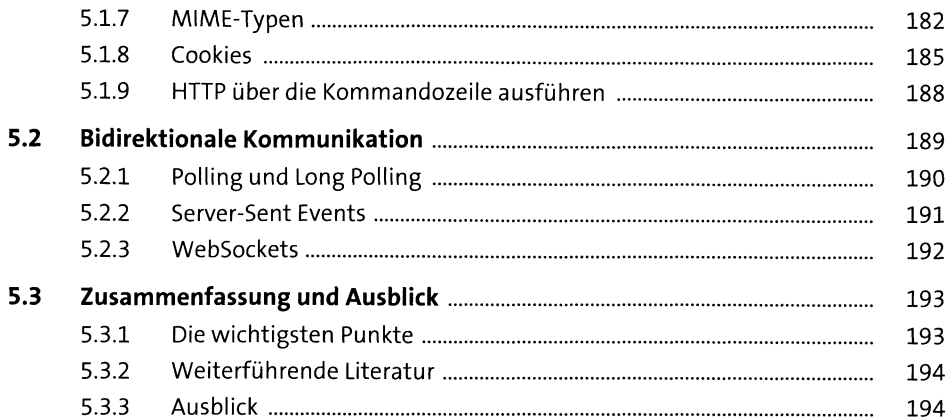

195

# Webformate verwenden  $6<sup>1</sup>$

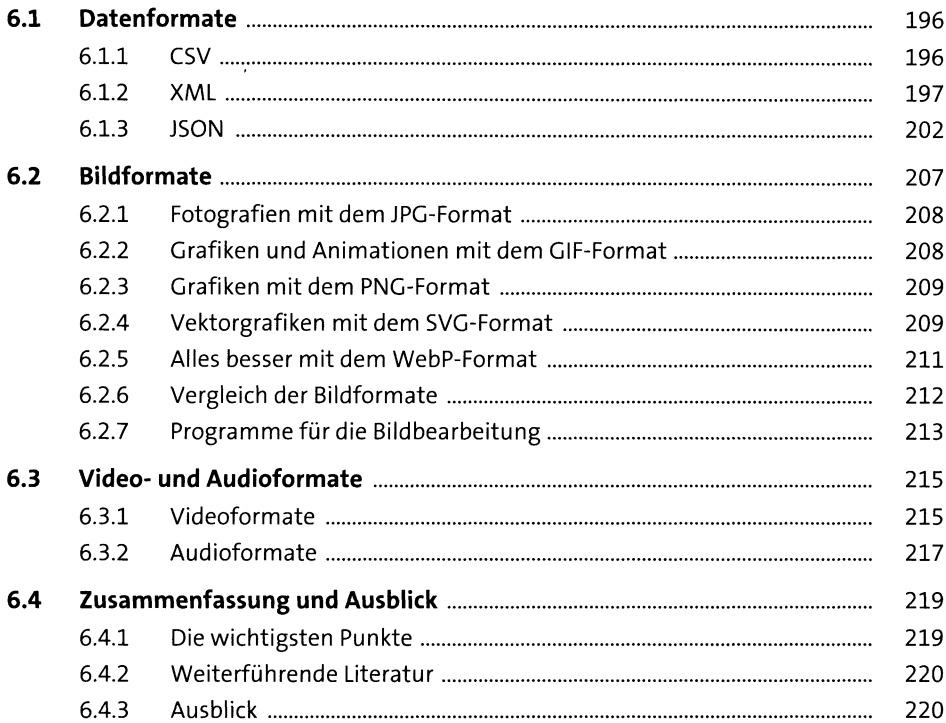

# **<sup>7</sup> Web-APIs verwenden** <sup>221</sup>

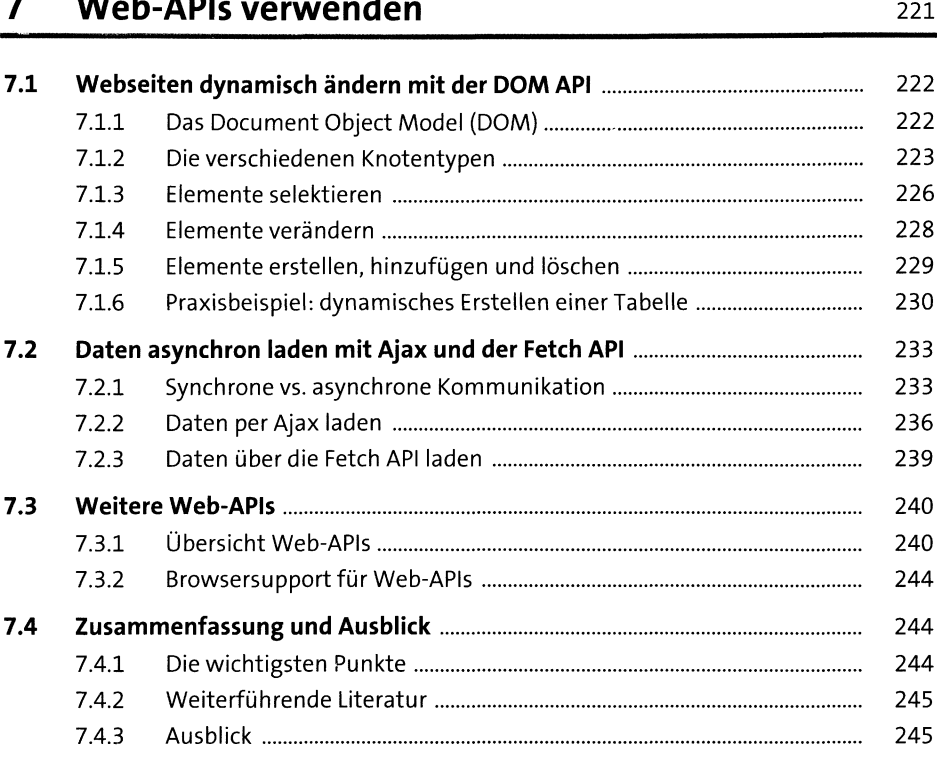

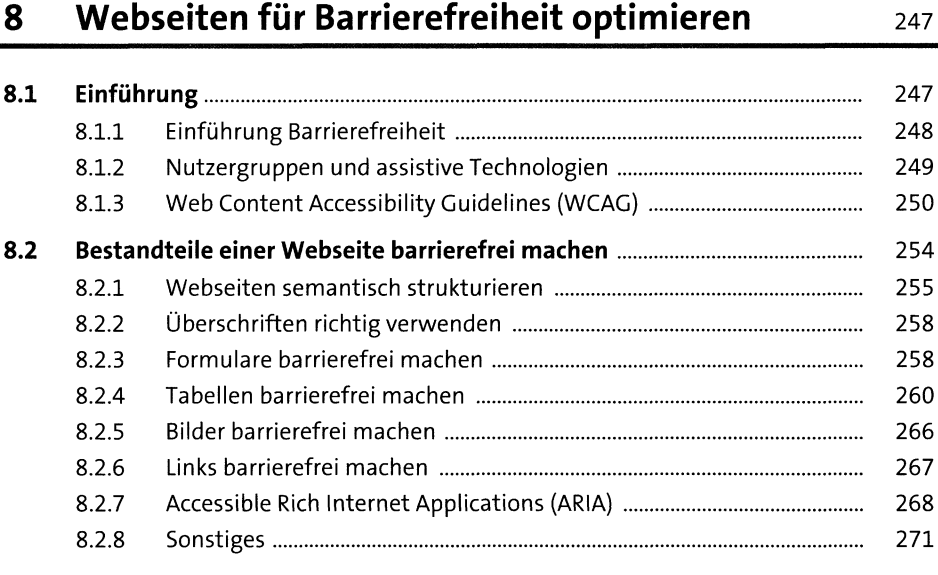

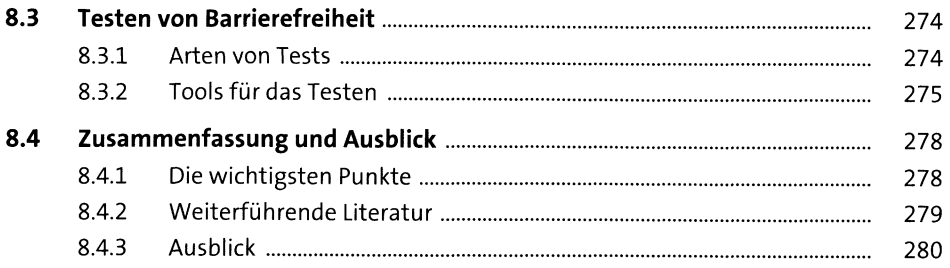

# CSS vereinfachen mit CSS-Präprozessoren  $9<sup>°</sup>$

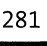

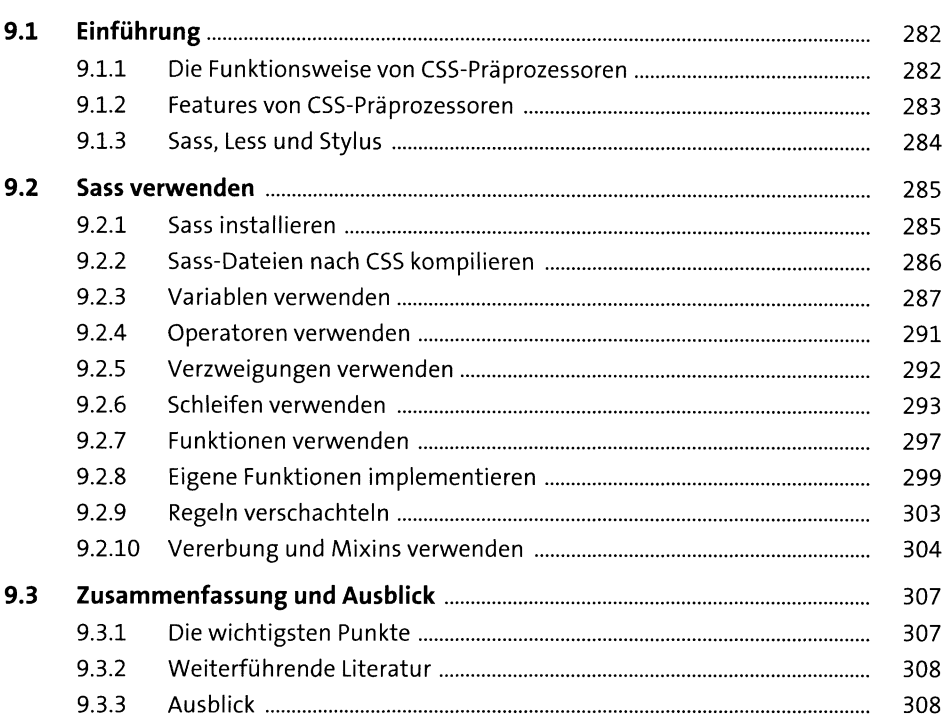

# 10 Single-Page-Applikationen implementieren 309

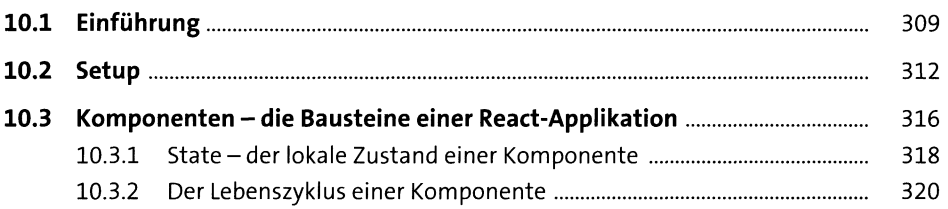

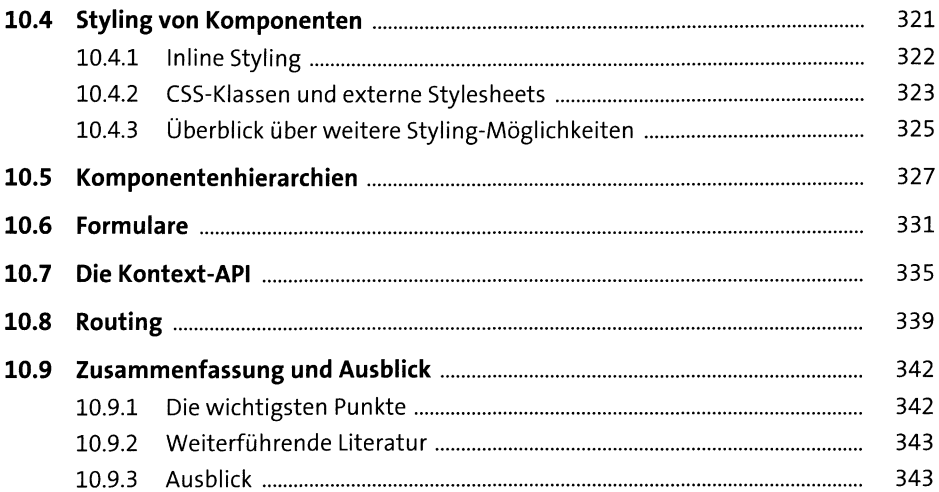

# 11 Mobile Anwendungen implementieren 345

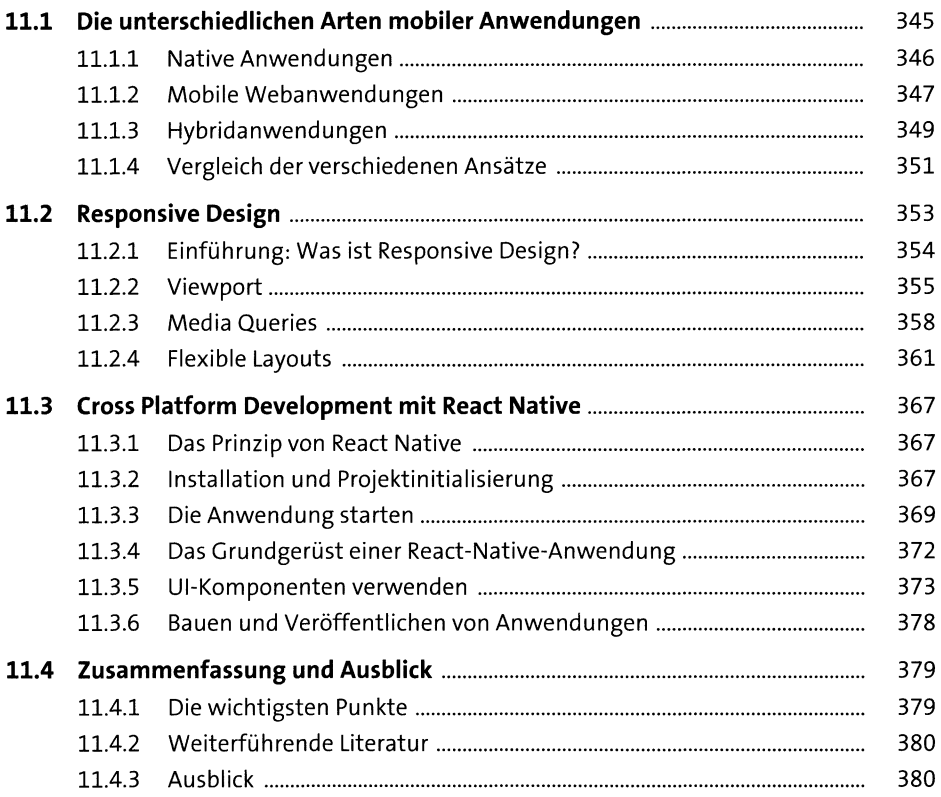

# **<sup>12</sup> Webarchitekturen verstehen und einsetzen** <sup>381</sup>

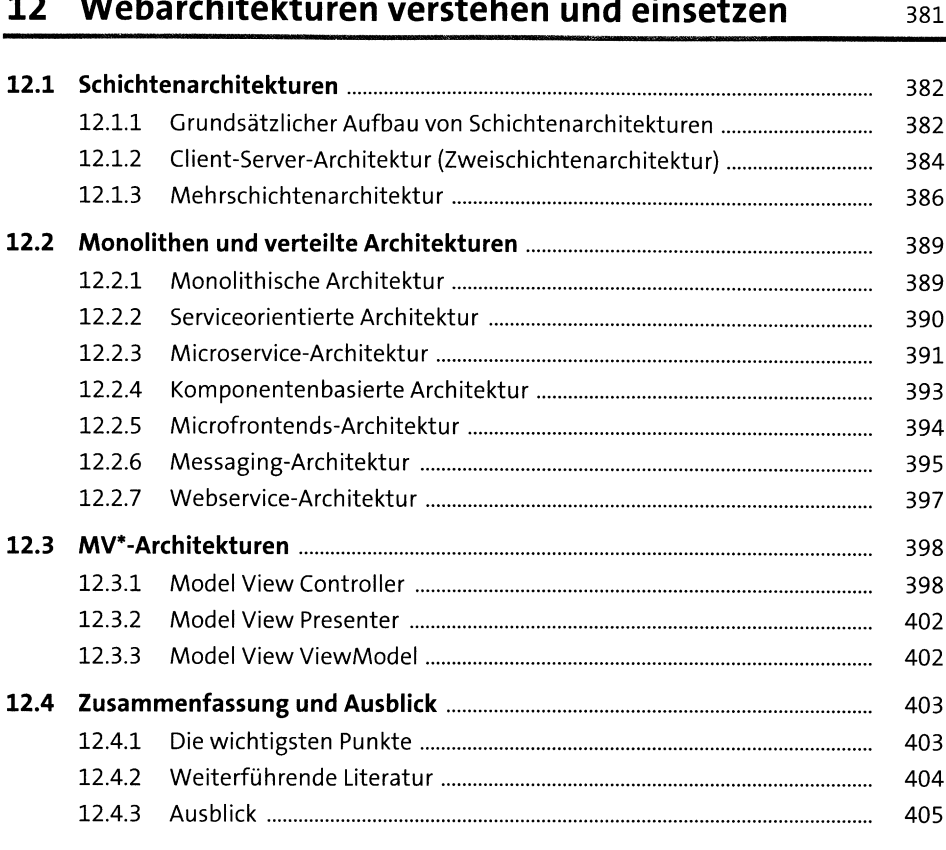

# **13 Programmiersprachen auf der Serverseite verwenden**<br>  $407$

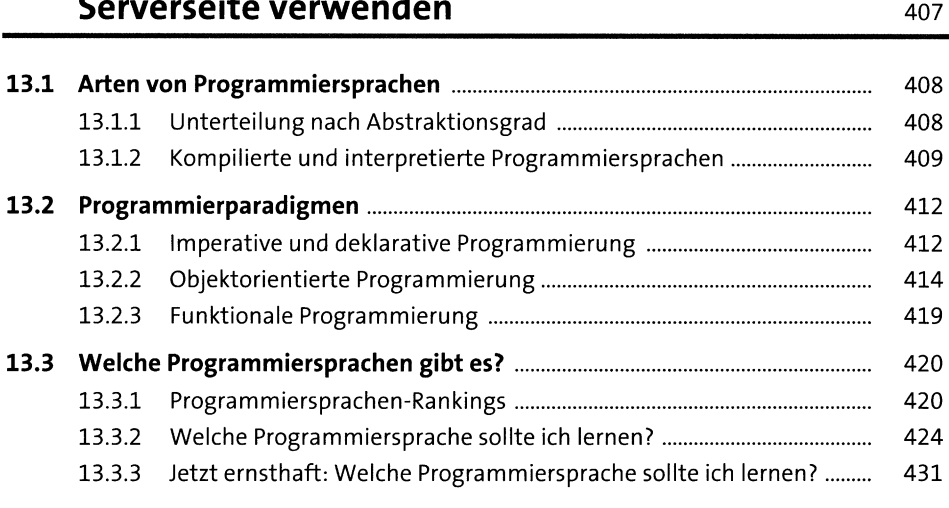

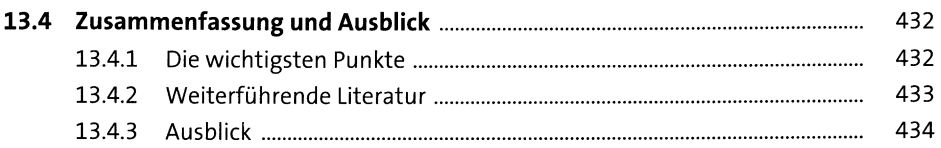

# 14 JavaScript auf der Serverseite verwenden 435

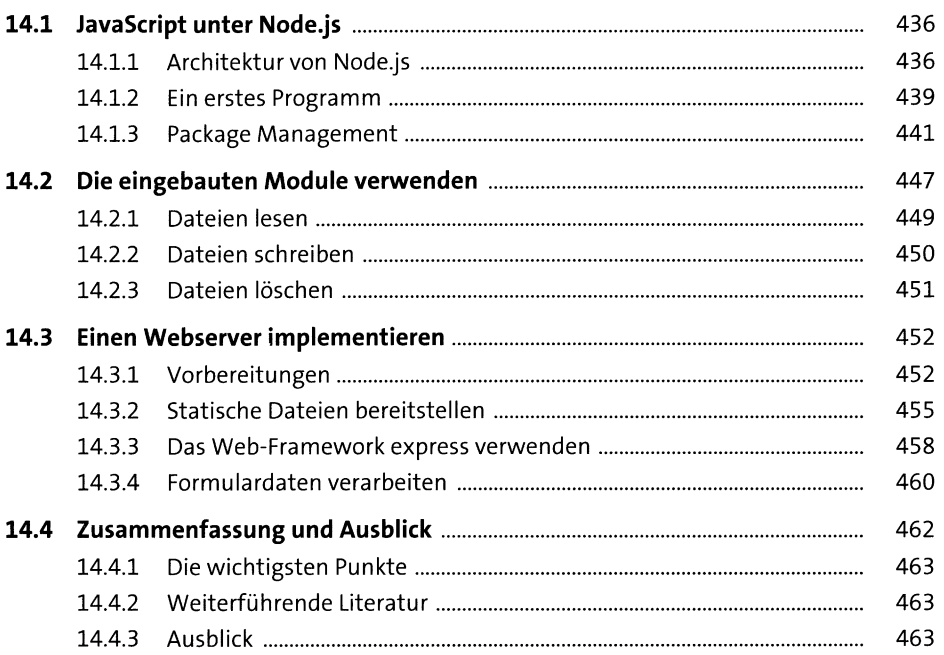

# 15 Die Sprache PHP verwenden

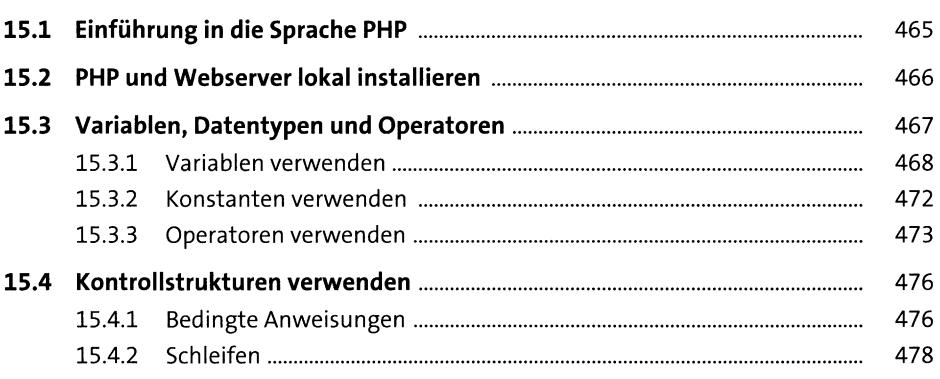

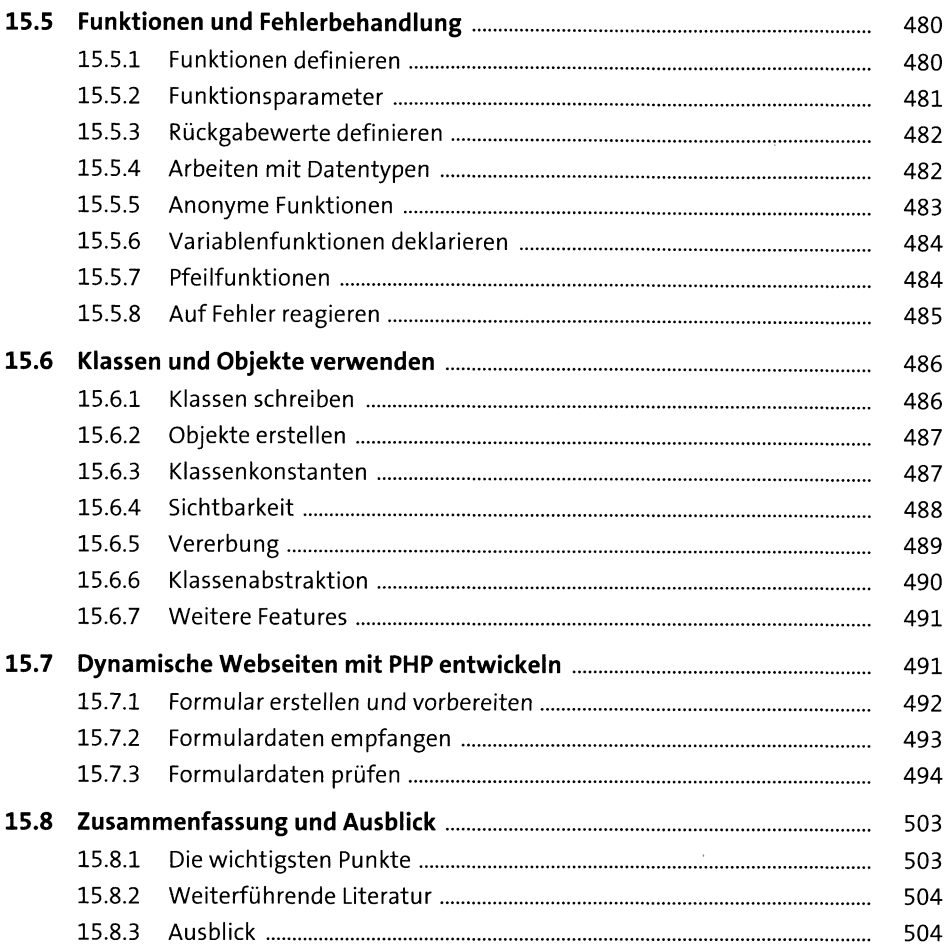

# Webservices implementieren 16

16.1 505  $16.2$ 507 16.2.1 508 16.2.2 509 16.2.3 511 16.2.4 513  $16.3$ 513  $16.3.1$ 513 16.3.2 515

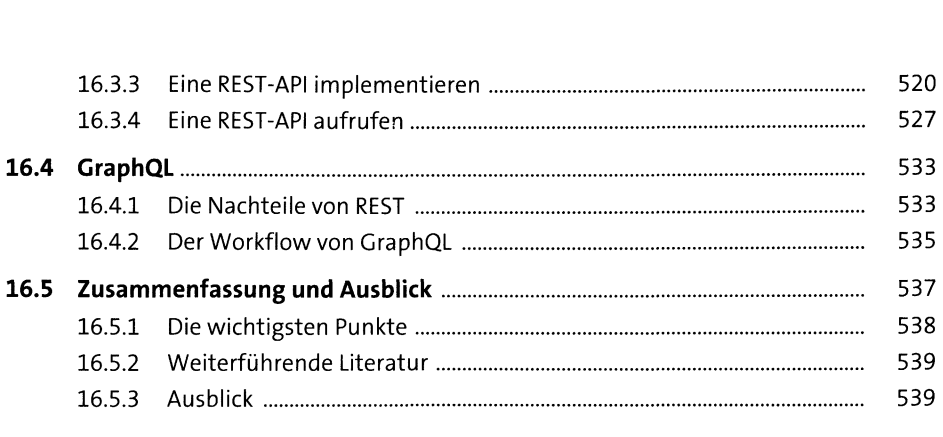

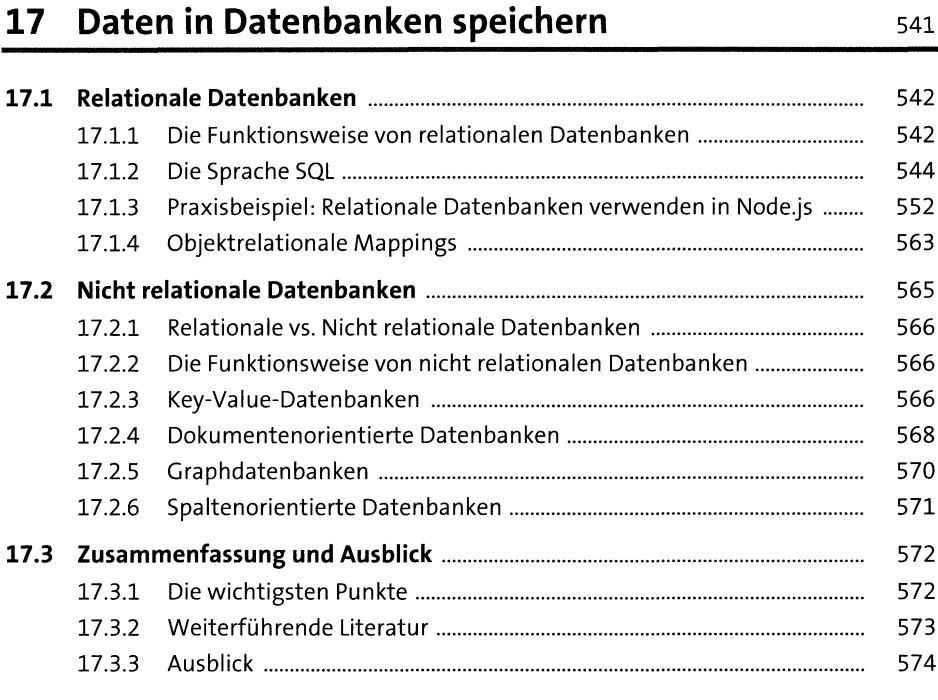

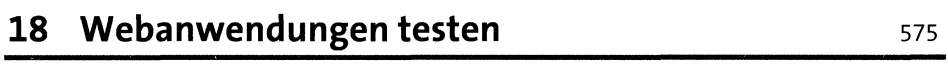

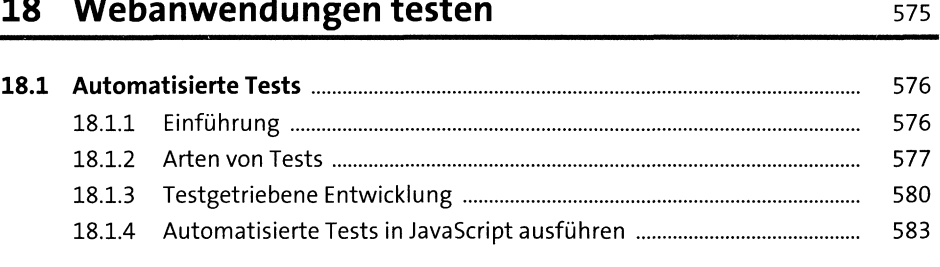

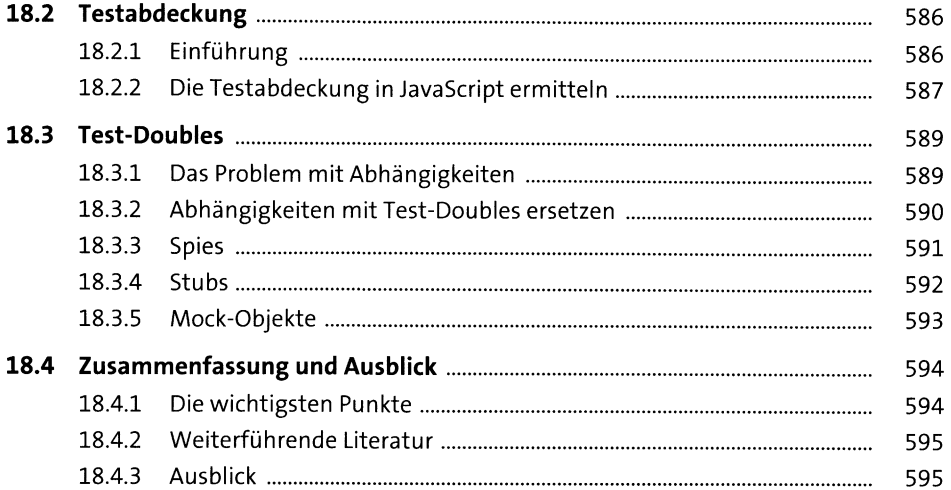

# 19 Webanwendungen deployen und hosten 597

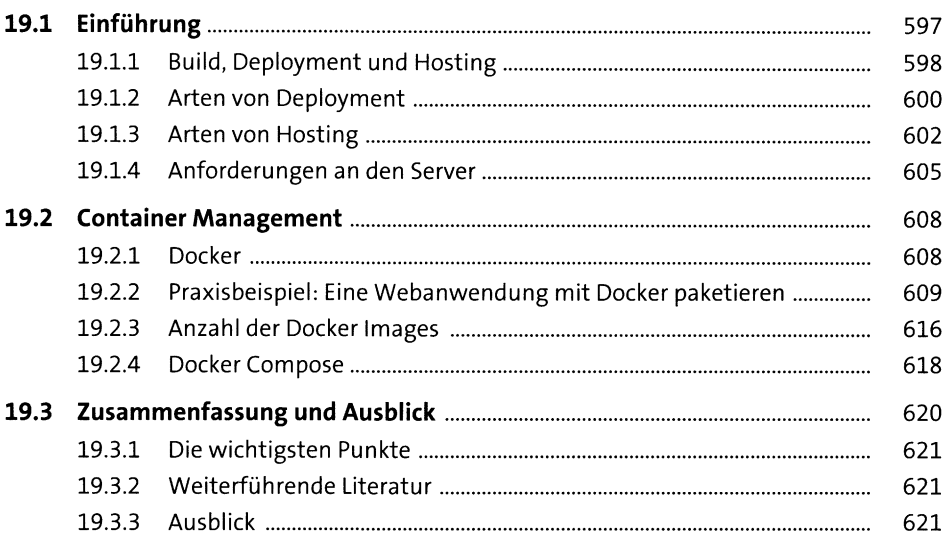

# 20 Webanwendungen absichern

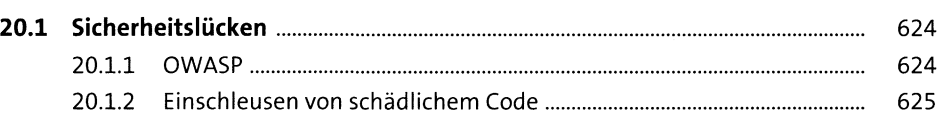

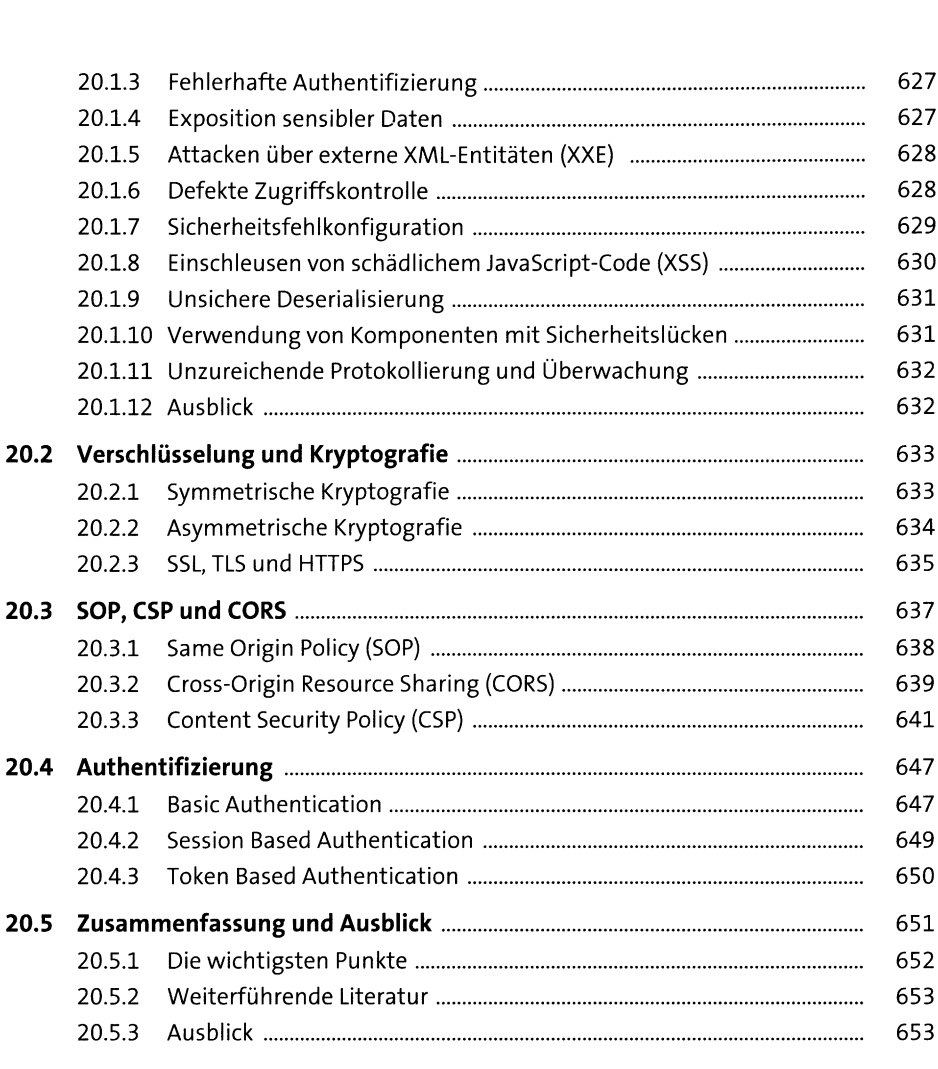

# **21 Die Performance von Webanwendungen optimieren** 655

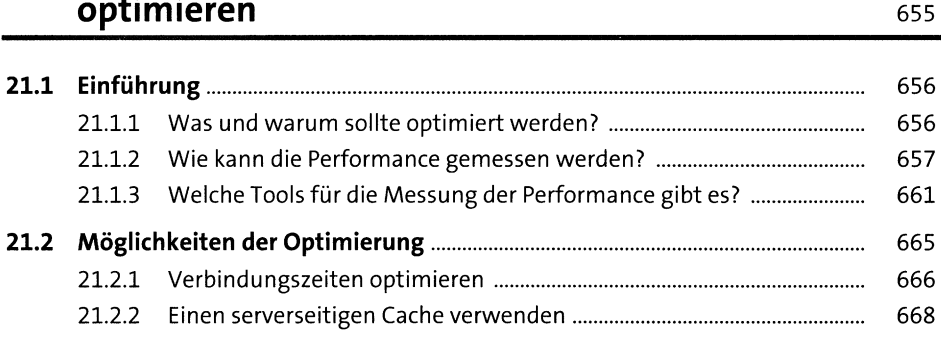

![](_page_13_Picture_413.jpeg)

![](_page_13_Picture_414.jpeg)

![](_page_13_Picture_415.jpeg)

![](_page_14_Picture_7.jpeg)

# Anhang

![](_page_14_Picture_8.jpeg)

![](_page_14_Picture_9.jpeg)

![](_page_14_Picture_10.jpeg)